**PRODUKTINFORMATION LOCKING SYSTEM MANAGEMENT 3.4 SERVICE PACK 1**

**BASIC BASIC ONLINE BUSINESS PROFESSIONAL**

**STAND: MAI 2018**

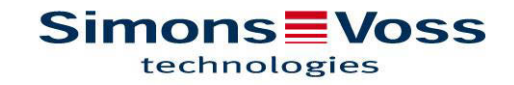

**PRODUKTINFORMATION** LSM 3.4 Basic, Basic Online, Business, Professional

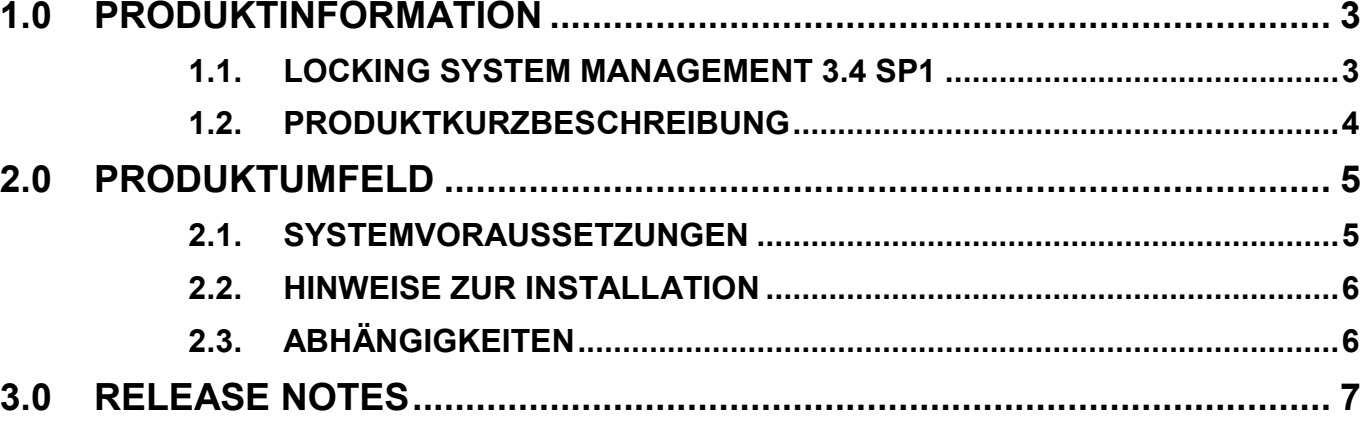

# **1.0 PRODUKTINFORMATION**

## **1.1. LOCKING SYSTEM MANAGEMENT 3.4 SP1**

| Locking System Management - [Security 2010_100930_01 - Matrix view : Doors/people [Security 2010]]<br>File<br>Database View<br>Wizards Edit Reports Programming Network Options<br>Window |                                                                                                |                          |               |                   |              |                                                                                                    |               |                                        |                                |                           |                                             |              |              |                              |                              |
|----------------------------------------------------------------------------------------------------|------------------------------------------------------------------------------------------------|--------------------------|---------------|-------------------|--------------|----------------------------------------------------------------------------------------------------|---------------|----------------------------------------|--------------------------------|---------------------------|---------------------------------------------|--------------|--------------|------------------------------|------------------------------|
| E.<br>x<br>ခြ?<br>ခြ?                                                                                                    | $\mathbb{H}$ $\mathcal{L}_I$<br>ÞХ.<br>Ы                                                       | $\alpha$                 |               | 臥                 | 2            |                                                                                                    |               |                                        |                                |                           |                                             |              |              |                              |                              |
| Locking system:<br>$\gg$                                                                                                    |                                                                                                |                          |               | <b>LSM</b>        |              |                                                                                                    |               |                                        |                                |                           | <b>Productman: Sonstige / Miscellaneous</b> |              |              |                              |                              |
| Security 2010<br>$\blacktriangledown$                                                                                                    |                                                                                                |                          |               |                   |              |                                                                                                    |               |                                        |                                |                           |                                             |              |              |                              |                              |
|                                                                                                    |                                                                                                |                          |               |                   |              |                                                                                                    |               |                                        |                                |                           |                                             |              |              |                              |                              |
| ⊟- <mark>ஒ</mark> Transponder groups<br>System group]                                                                                                    |                                                                                                |                          |               |                   |              |                                                                                                    |               |                                        |                                |                           |                                             |              |              |                              |                              |
| Besuch Unterföhring / Visitors Unterfoehring                                                                                                    |                                                                                                |                          |               |                   |              |                                                                                                    |               |                                        |                                |                           |                                             |              |              |                              |                              |
| Biometrienutzer / Biometric users                                                                                                    |                                                                                                |                          | NAME (PEOPLE) |                   |              |                                                                                                    |               |                                        |                                |                           |                                             |              |              |                              |                              |
| & Catering                                                                                                    |                                                                                                |                          |               |                   |              |                                                                                                    |               |                                        |                                |                           |                                             |              |              |                              |                              |
| Entwicklung / Development<br>Leitung Entwicklung / Leadership R&D                                                                                                    | Simons=Voss                                                                                    |                          |               |                   |              |                                                                                                    |               |                                        |                                |                           |                                             |              |              |                              |                              |
| & LSM                                                                                                    | technologies                                                                                   |                          |               |                   |              |                                                                                                    |               |                                        |                                |                           |                                             |              |              |                              |                              |
| Marketing                                                                                                    |                                                                                                |                          |               |                   |              |                                                                                                    |               |                                        |                                |                           |                                             |              |              |                              |                              |
| Petersberg<br><b>A</b> PinCode                                                                                                    |                                                                                                |                          |               |                   |              | Strempel                                                                                                    |               |                                        |                                |                           |                                             |              |              |                              |                              |
| Productmanagement                                                                                                    |                                                                                                |                          |               | Deniz             | Robert       |                                                                                                    |               |                                        |                                |                           |                                             |              |              |                              |                              |
| Reg.VLs / Reg. Sales leader Germ                                                                                                    |                                                                                                |                          |               | Helmut, Mayer     |              | Maier, Nikolaj                                                                                                 | Gneisse, Lars | Hinz, Michael                          | Weber, Thomas<br>Hund, Michael | 1, Gast / Guest           | Gast / Guest<br>Gast / Guest                | Gast / Guest | Gast / Guest | Gast / Guest<br>Gast / Guest | Gast / Guest<br>Gast / Guest |
| Servicetechniker / Service engineer                                                                                                    |                                                                                                |                          |               | Isiklar, I        | Kühnl, I     | Stefan,                                                                                                    |               |                                        |                                |                           | $\mathbf{c}$<br>$\vec{\omega}$              | ₹            | ယုိ          | စ                            | ∞   တ<br>λ                   |
| Sonstige / Miscellaneous<br>TRA.SCHALT                                                                                                    |                                                                                                |                          | 圄             |                   |              |                                                                                                    |               |                                        |                                |                           |                                             |              |              |                              |                              |
| & USA                                                                                                    | <b>NAME (DOORS/LOCKS)</b>                                                                      | <b>PBNDN</b>             |               |                   |              |                                                                                                    |               |                                        |                                |                           |                                             |              |              |                              |                              |
| Vertrieb / Sales Dubai                                                                                                    | 1.1 Beschlag aktiv / door furniture active                                                     | 4                        |               | ľχ.               | ľх.          | x<br>ľχ                                                                                                    | ľχ.           | ľχ.                                    | ľχ.<br>ľχ                      | ×                         | X<br>ľΧ.                                    | ×            | ×            | $\propto$                    | ×х                           |
| Vertrieb / Sales England<br>Vertrieb Asia / Sales Asia                                                                                                    | 1.1 Biometrieleser / biometric reader                                                          | 4                        |               |                   |              |                                                                                                    |               |                                        |                                |                           |                                             |              |              |                              |                              |
| Vertrieb Deutschland / Sales Germany                                                                                                    | 1.2 SREL Gateway E-Öffner / electr. door strike                                                | 4                        |               |                   |              |                                                                                                    |               |                                        |                                | x                         | x<br>×                                      | ×            |              | x<br>x                       | ×<br>ľχ                      |
| Vertrieb Frankreich / Sales France                                                                                                    | 1.3 Comfort Cylinder mit / with TRA.SCHALT                                                     | 4                        |               |                   |              |                                                                                                    |               |                                        |                                |                           |                                             |              |              |                              |                              |
| - ▲ Vertrieb Italien / Sales Italy<br>Vertrieb Niederlande / Sales Netherland                                                                                                    | 1.3 Netzwerk Inside / Network inside                                                           | 4                        |               |                   |              |                                                                                                    |               |                                        |                                |                           |                                             |              |              |                              |                              |
| Vertrieb Österreich / Sales Austria                                                                                                    | 1.4 SREL Lifttableau / lift panel                                                              |                          |               |                   |              |                                                                                                    |               |                                        |                                |                           |                                             |              |              |                              |                              |
| Vertrieb Spanien / Sales Spain                                                                                                    | 1.4 SREL Lifttableau / lift panel_Mod#0_Out#1                                                  |                          |               |                   |              |                                                                                                    |               |                                        |                                |                           |                                             |              |              |                              |                              |
| Vertrieb weltweit / Sales world wide                                                                                                    | 1.4 SREL Lifttableau / lift panel_Mod#0_Out#2<br>1.4 SREL Lifttableau / lift panel_Mod#0_Out#3 |                          |               |                   |              |                                                                                                    |               |                                        |                                |                           |                                             |              |              |                              |                              |
| Vertriebsinnendienst / Inhouse department<br>Vorstand / Managing Board                                                                                                    | 1.4 SREL Lifttableau / lift panel_Mod#0_Out#4                                                  |                          |               |                   |              |                                                                                                    |               |                                        |                                |                           |                                             |              |              |                              |                              |
|                                                                                                    | 1.4 SREL Lifttableau / lift panel_Mod#0_Out#5                                                  |                          |               |                   |              |                                                                                                    |               |                                        |                                |                           |                                             |              |              |                              |                              |
|                                                                                                    | / Island<br>1.4 SREL Lifttableau / lift panel_Mod#0_Out#6                                      |                          |               |                   |              |                                                                                                    |               |                                        |                                |                           |                                             |              |              |                              |                              |
| $\leftarrow$<br>m                                                                                                    | 1.4 SREL Lifttableau / lift panel Mod#0 Out#7                                                  | 4                        |               |                   | 5x           |                                                                                                    |               |                                        | x<br>Ъc                        | x                         |                                             |              |              |                              |                              |
| Areas                                                                                                    | Insel <sup>1</sup><br>1.4 SREL Lifttableau / lift panel_Mod#0_Out#8                            |                          |               |                   |              |                                                                                                    |               |                                        |                                |                           |                                             |              |              |                              |                              |
| System area]                                                                                                    | Besprechung links / Meeting room left                                                          | 4                        |               |                   | X            | ×<br>x                                                                                                    | ╳             | ×                                      | x<br>x                         | x                         | x<br>$\times$                               |              |              |                              | ×<br>ľχ                      |
| hsel 1 / Island 1<br>Insel 2 / Island 2                                                                                                    | Besprechung links / Meeting room left DnD                                                      |                          |               |                   | 5e           |                                                                                                    |               |                                        |                                |                           |                                             |              |              |                              |                              |
| A Insel 3 / Island 3                                                                                                    | Besprechung rechts / Meeting room right                                                        | 4                        |               |                   | x            | x<br>x                                                                                                    | ╳             | x                                      | x<br>ľΧ                        | x                         | x                                           |              |              |                              | ×                            |
| hsel 4 / Island 4                                                                                                    | Besprechung rechts / Meeting room right DnD                                                    |                          |               |                   |              |                                                                                                    |               |                                        | x                              |                           |                                             |              |              |                              |                              |
| ← Tower<br>Vorhangschlösser / Pad locks                                                                                                    | Büro / Office                                                                                  | ✦                        |               |                   |              |                                                                                                    |               |                                        |                                |                           |                                             |              |              |                              |                              |
|                                                                                                    | Eingang Küche / Entrance kitchen                                                               | $\ddotmark$              |               | x x               | $\mathbf{x}$ | $x \times$                                                                                                    | Īж.           | $x \times$                             | Ĩх                             | 5e                        | x                                           |              |              |                              |                              |
|                                                                                                    | Hintertür Küche / Back door kitchen                                                            | $\ddotmark$              |               | $\times$ $\times$ |              | $x \times x$                                                                                                   |               | $x \times x$                           | ľΧ                             |                           |                                             |              |              |                              |                              |
|                                                                                                    | Lager / Storage                                                                                | 4                        |               |                   |              | $x \times x \times x \times x \times x$                                                                        |               |                                        |                                |                           |                                             |              |              |                              |                              |
|                                                                                                    | Tower<br>Lounge                                                                                | $\overline{\phantom{a}}$ |               |                   |              | $\mathbb{Z}[\times]\times]\times]\times[\times]\times[\times]\times[\times]\times[\times]\times[\times]\times$ |               |                                        |                                |                           |                                             |              |              |                              |                              |
|                                                                                                    | Lounge DnD                                                                                     |                          |               | ×х                |              | $\mathbf{x}$ $\mathbf{x}$                                                                                      |               | $\mathbf{x}$ $\mathbf{x}$ $\mathbf{x}$ |                                | $\mathbf{x}$ $\mathbf{x}$ | ×                                           | ×            |              |                              |                              |

**Abbildung 1 - Beispielanlage in LSM 3.4 SP1** 

PRODUKTINFORMATION LSM 3.4 Basic, Basic Online, Business, Professional

#### **1.2. PRODUKTKURZBESCHREIBUNG**

Die Version 3.4 ist die konsequente Weiterentwicklung der LSM Softwarereihe. Die Software unterstützt neue Hardware-Komponenten und bietet erweiterte Funktionalitäten.

Die wesentlichen Neuerungen:

- Performantes virtuelles Netzwerk durch Unterstützung des neuen Smart Relais 3 Advanced
- Unterstützung des SmartHandle AX
- Door Monitoring Tool "Smart.Surveil"
- Automatisierter Registrierungsprozess

Das Service Pack 1 enthält Verbesserungen, die sich auf Stabilität und Betriebssicherheit, besonders beim Programmieren und bei Verwendung der LSM Mobile beziehen. Des Weiteren wurden Anpassungen bzgl. der europäischen Datenschutzverordnung DSGVO vorgenommen.

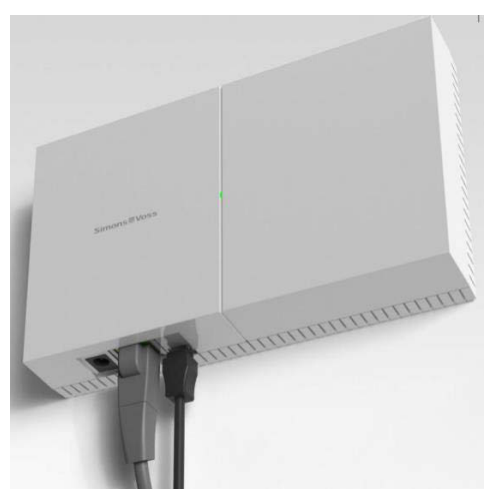

**Abbildung 2 – Smart Relais 3 Advanced** 

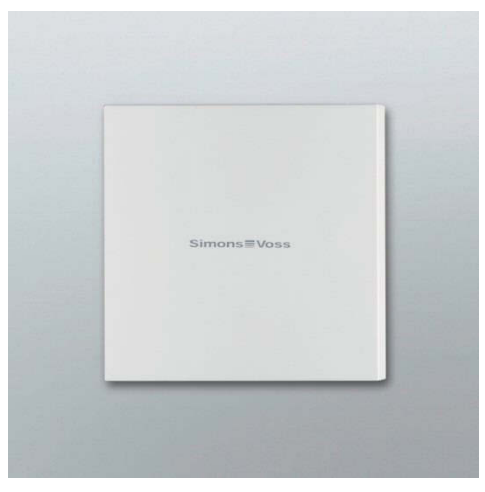

 **(Controllereinheit) (Externe Lesereinheit)** 

## **2.0 PRODUKTUMFELD**

### **2.1. SYSTEMVORAUSSETZUNGEN**

- Lokale Administratorrechte zur Installation
- Kommunikation: TCP/IP (NetBios aktiv), LAN (Empfehlung: 100 MBit) (NetBios darf unter bestimmten Voraussetzungen abgeschaltet sein)
- Windows- Domäne (nicht nötig bei Einzelplatzinstallation)
- Namensauflösung
- .NET Framework 4.0 Client
- USB-Schnittstelle(n)

### **CLIENT (LSM BASIC, LSM BASIC ONLINE, LSM BUSINESS, LSM PROFESSIONAL)**

- Monitor mind. 48 cm (19") (oder größer für die Darstellung der Matrix Ansicht) bei Großanlagen  $\rightarrow$  Empfehlung
- Bildschirmauflösung mind. 1024x768, empfohlen 1280x1024
- Prozessor: mind. 2,66 GHz (oder schneller)
- Mind. 2 GB RAM
- Festplattengröße ca. 500 MB (während der Installation ca. 1 GB), Datenbank abhängig vom Umfang der verarbeiteten Daten (ca. 30 MB)
- MS Windows 7/ 8/8.1/10 (Professional), 64 Bit

### **SERVER (DATENBANKSERVER AB LSM BUSINESS)**

- Prozessor: mind. 2.66 GHz
- Mind. 2 GB RAM
- Festplattengröße Programm ca. 500 MB (währende der Installation ca. 1GB), Datenbank abhängig vom Umfang der verarbeiteten Daten
- MS Windows Server 2008, 2008 R2 oder 2012, 2016
- .NET Framework bei Nutzung des CommNodeServers mind. 4.0
- Serverbasierte Anwendung: es wird eine Freigabe auf dem ADS-Server für ein Datenbankverzeichnis benötigt
- Virtuelle Umgebungen: Microsoft HyperV, VMware VSphere Client Version 5.1.0, VMware ESXi Version 5.1.0

#### **IDENTMEDIEN**

- Aktive Medien: SimonsVoss G1 und G2 Transponder
- Passive Medien: MIFARE Classic, MIFARE DESFire und MIFARE Plus Technologie

PRODUKTINFORMATION LSM 3.4 Basic, Basic Online, Business, Professional

#### **2.2. HINWEISE ZUR INSTALLATION**

Die LSM 3.4 Service Pack 1 ist als Vollinstallation verfügbar. Anwender mit einer älteren Version (3.3 oder älter) müssen diese zuerst vollständig deinstallieren. Beim Update von einer vorherigen Version muss die LSM 3.4 inklusive der in den Editionen LSM Basic, Basic Online, Business oder Professional enthaltenen Module erworben werden und die entsprechenden Module registriert werden.

Für Kunden, die bereits die LSM 3.4 installiert haben, gibt es eine Update-Installationsdatei. Diese prüft, ob bereits eine 3.4-Version installiert ist. Mit LSM 3.4 bereits registrierte Module müssen NICHT neu registriert werden.

Die Update-Installationsdateien werden auf der SimonsVoss-Webseite unter https://www.simons-voss.com/de/support/software-downloads.html zur Verfügung gestellt.

#### **2.3. ABHÄNGIGKEITEN**

Die zur LSM gehörenden Softwarekomponenten LSM Mobile PC/PDA, CommNode Server, VNHost Server, VNAdministrator, Smart.XChange, SIK/SIK.Console und Transponderterminal sind in Versionen verfügbar, die auf die LSM 3.4 SP1 abgestimmt sind. Zum Teil muss die Installation dieser Komponenten separat gestartet werden.

Für Projekte mit Virtuellem Netzwerk, welches mit dem Smart Relais 3 Advanced als Gateway betrieben werden, wird zusätzlich der Dienst "VN Host Server" installiert.

PRODUKTINFORMATION LSM 3.4 Basic, Basic Online, Business, Professional

## **3.0 RELEASE NOTES**

Änderungen und Fehlerbehebungen gegenüber LSM 3.4 – Zusammenfassung:

- Performance-Steigerung
- Darstellungsfehler bei zeitgesteuerten Berechtigungsänderungen
- Falsche Defaultwerte für das Verfallsdatum bei G1 Transponder
- Fehlermeldung wenn zwei Urlaube ohne Zwischentag erstellt und programmiert werden
- Fehlender Name für Transponder ohne Berechtigungen bei Bericht "Transponderausgabe mit Berechtigungen"
- Karten Template 2500L\_AV Begehungsliste nicht anwählbar
- Fehlerbehebungen hinsichtlich angezeigtem Programmierbedarf
	- o Falscher Programmierbedarf nach Transponder deaktivieren + zurücksetzen
	- o Programmierbedarf nach Transponder löschen (VN Anlage)
	- o Falscher Programmierbedarf in der LSM Mobile bei Zylindern G2 Hybrid
- **Diverse Übersetzungsfehler beseitigt**
- Interne Versionsnummer der LSM 3.4 SP1: 3.4.10630